#### Predstavljanje podataka u računaru

### Brojni sistemi

Brojevi se mogu predstaviti u bilo kojoj bazi - osnovi (dekadni 10)

- •Simboli brojnog sistema osnove B su 0, 1, 2, ...,  $B 1$
- •Dekadni (decimalni) sistem 0, 1, 2, .., 9; binarni (osnova 2) 0, 1
- •Vrijednost i-te cifre d je "d \* B<sup>i"</sup> gdje i počinje od 0 i povećava se sdesna ulijevo

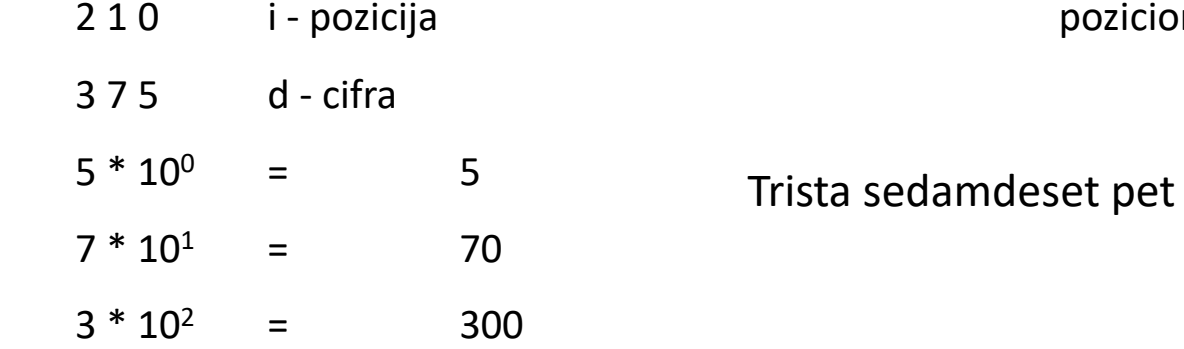

poziciona notacija

#### Matematički zapis

•  $a_n a_{n-1} ... a_2 a_1 a_0 = a_n b^n + a_{n-1} b^{n-1} + ... + a_2 b^2 + a_1 b^1 +$  $a_0$  **b**<sup>0</sup>

gdje su: b – baza (osnova) brojnog sistema, i

 $a_i$  – cifre brojnog sistema čija vrijednost može biti od nule do baze -1 (a<sub>i</sub>  $\in$  {0,1,...,b-1}).

$$
23\overline{2}5 = 2 \times 10^3 + 3 \times 10^2 + \overline{2} \times 10^1 + 5 \times 10^0
$$

stepen pozicije binarni broj

## Konverzija iz binarnog u dekadni

Konvertovati  $1011<sub>2</sub>$ u decimalni broj

 $= (1 * 2<sup>0</sup>) + (1 * 2<sup>1</sup>) + (0 * 2<sup>2</sup>) + (1 * 2<sup>3</sup>)$  $= 1 + 2 + 0 + 8$  $= 11_{10}$ 3 2 1 0 i 1 0 1 1 d

Ovaj proces može se primjeniti za konverziju bilo kog sistema u dekadni, samo umjesto 2 stavimo odgovarajuću osnovu

## Konverzija iz dekadnog u binarni

Korak 1: podijeliti sa 2 i sačuvati ostatak

Korak 2: dok god količnik nije nula, dijeliti novi količnik sa 2 i sačuvati ostatak

Korak 3: kada je količnik nula, binarno predstavljanje je lista ostataka u obrnutom redosljedu

Konvertovati  $13_{10}$  u binarni

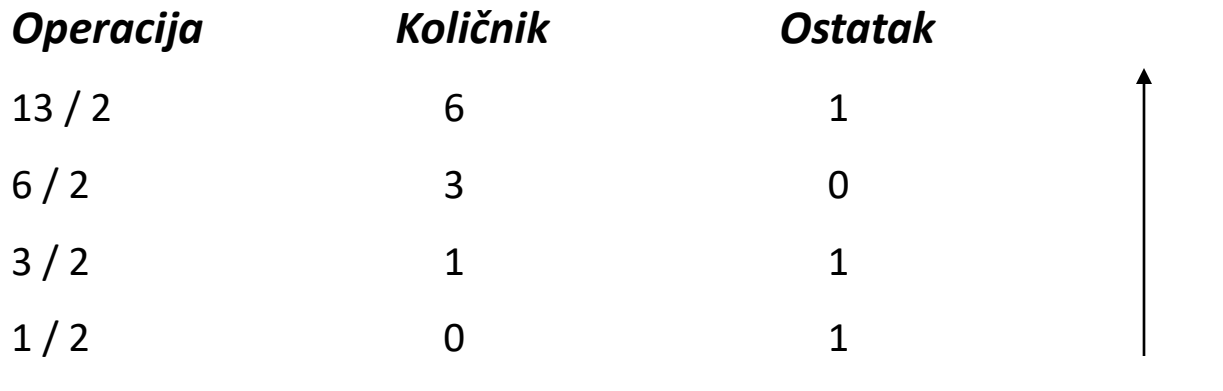

 $13_{10} = 1101$ <sub>2</sub>

### Ostali brojni sistemi

• Oktalni (osnova 8)

Simboli (0, 1, 2, 3, 4, 5, 6, 7)

- Problem sa previše dugim binarnim brojevima
- Heksadecimalni (osnova 16)

Simboli (0, 1, 2, 3, 4, 5, 6, 7, 8, 9, A, B, C, D, E, F)

• Byte = 8 bits = 2 hex cifre ( 1 hex cifra je 4 bita)

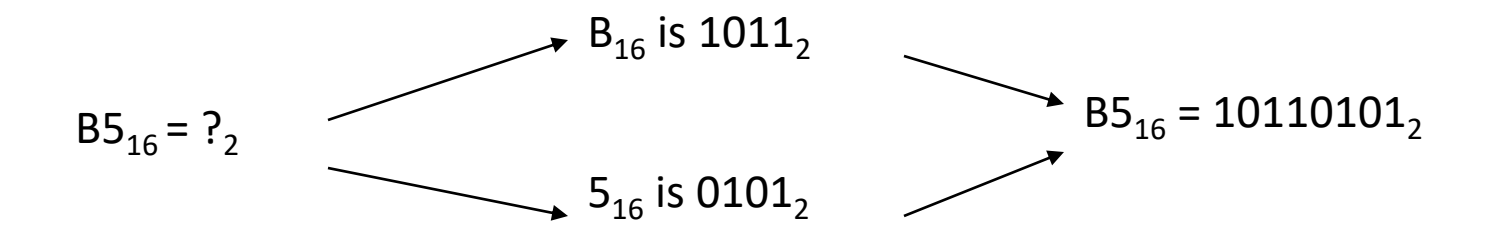

## Konverzija iz binarnog u hex

Konvertovati 1101001110 $_2$  u hex

Grupišimo cifre u grupe po 4 sdesna ulijevo

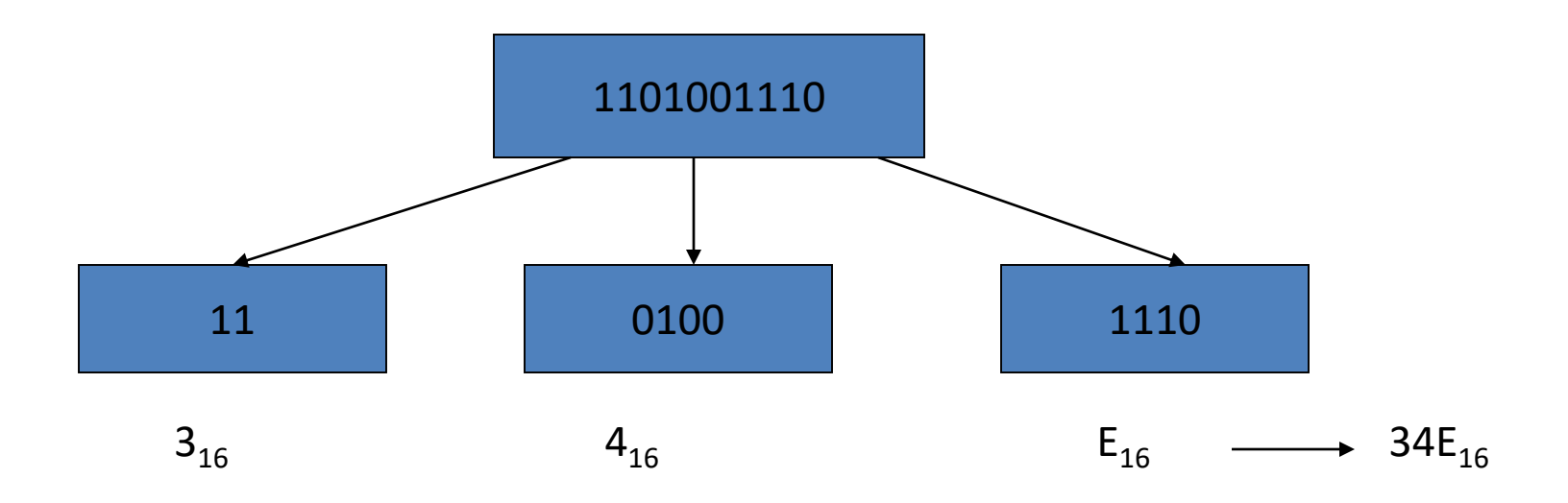

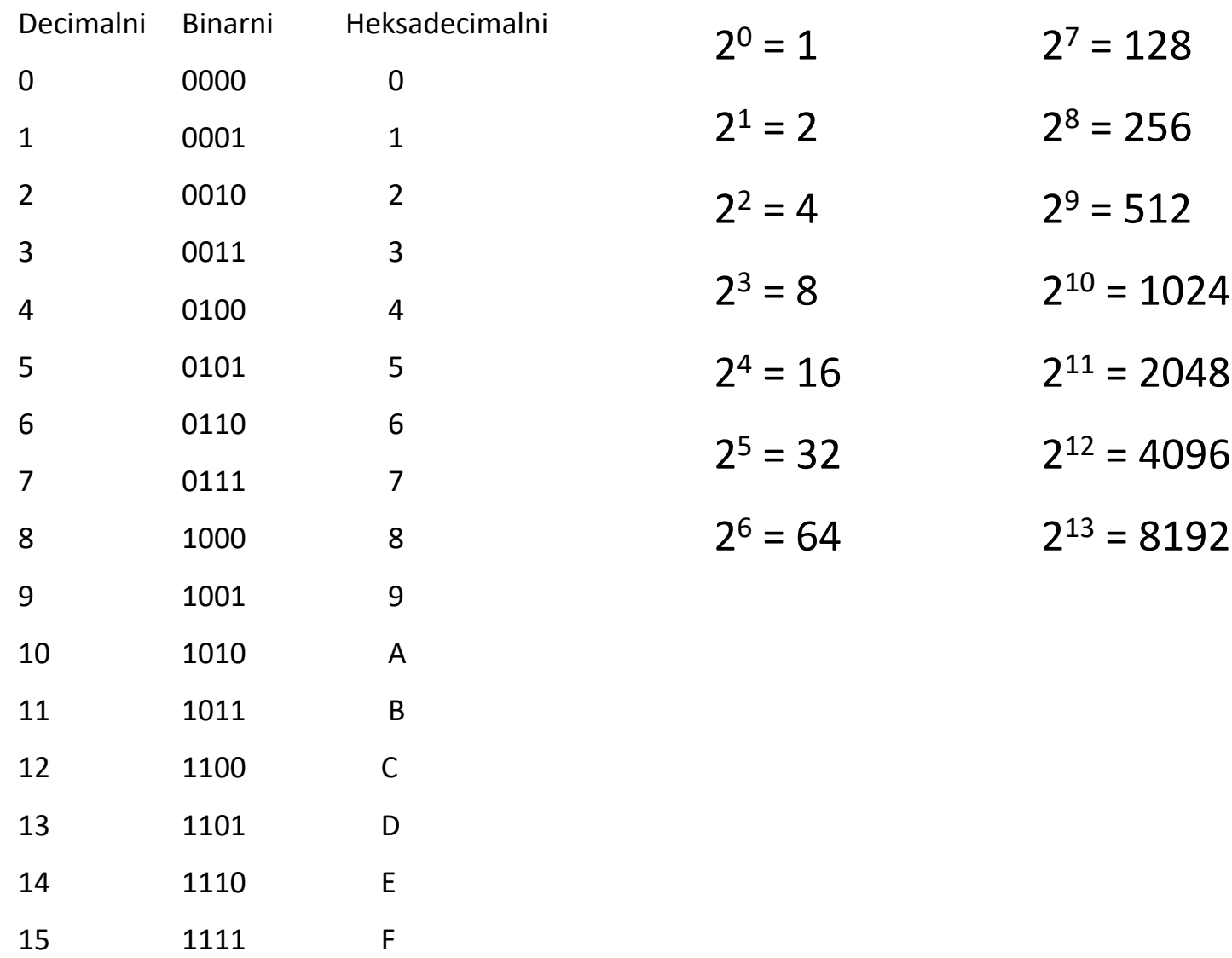

#### Razlomci

- Koristi se decimalna tačka kao u decimalnom sistemu
- Desno od decimalne tačke pozicije se numerišu sa -1, -2 , ….
- 2 1 0 -1 -2 -3 pozicija
- 1 0 1. 1 0 1 cifra

 $101.101 =$  $+ (0 * 2<sup>1</sup>) + (1 * 2<sup>2</sup>) +$  $(1^*2^{-1}) + (0^*2^{-2}) + (1^*2^{-3})$  $=$   $1 + 4 + \frac{1}{3} + \frac{1}{8} =$  $\frac{5}{8}$  $\frac{5}{5}$  $5\frac{5}{8}$ 

### Razlomci

Broj  $\overline{16}$  and  $\overline{16}$  are  $\overline{16}$  and  $\overline{16}$  and  $\overline{16}$  and  $\overline{16}$  and  $\overline{16}$  and  $\overline{16}$  and  $\overline{16}$  and  $\overline{16}$  and  $\overline{16}$  and  $\overline{16}$  and  $\overline{16}$  and  $\overline{16}$  and  $\overline{16}$  and  $\overline{16}$  a  $3\frac{5}{16}$  konvertovati u binarni

• Konvertovati prvo cjelobrojni dio, pa zatim razlomljeni dio

$$
3_{10} \text{ je } 11_2 \qquad \qquad \frac{5}{16} = \frac{1}{16} + \frac{4}{16} = \frac{1}{16} + \frac{1}{4} = 0.0101_2
$$

$$
3\frac{5}{16} = 11.0101_2
$$

### Konverzija razlomka u binarni

Korak 1: pomnožiti sa 2 i sačuvati ostatak

Korak 2: dok god proizvod nije jedan, množiti novi priozvod sa 2 i sačuvati ostatak

Korak 3: kada je proizvod jedan, binarno predstavljanje je lista ostataka

Konvertovati 5/16 =0.3125 u binarni

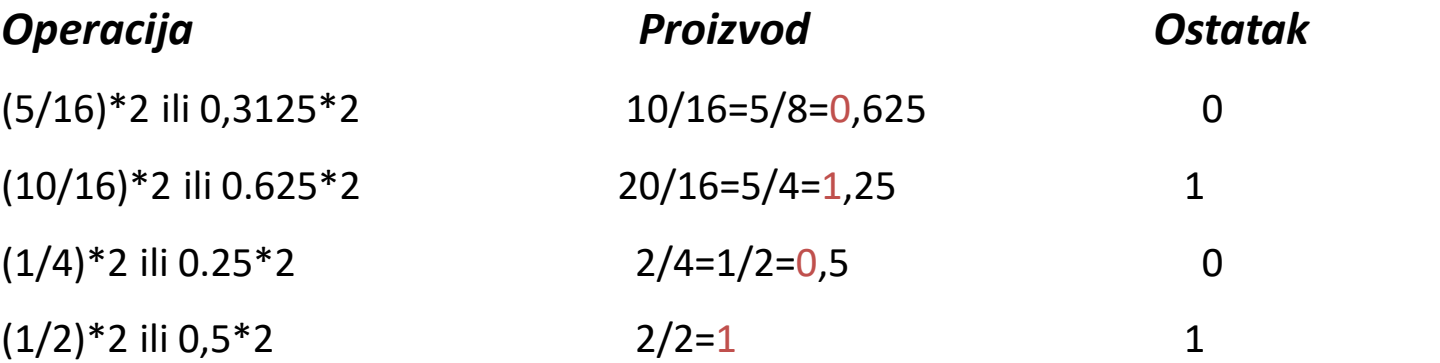

 $(5/16)_{10} = 0.3125_{10} = 0.0101_{2}$ 

## Predstavljanje podataka

- Skup cijelih brojeva u matematici i skup cijelih brojeva na računaru se razlikuju
- Skup realnih brojeva u matematici i skup realnih brojeva na računaru se razlikuju
- Kako predstavljamo cijele brojeve, realne brojeve, karaktere, slike i zvuk u računaru?
- Tehnike kompresije podataka

# Cijeli brojevi

Potpuni komplement (Two's Complement)

• Za pozitivne brojeve, samo naći bina  $\overline{a}$  1 postaje 0 sa nulom kao prvim bitom

**Invertovati bitove 0 postaje 1 1 postaje 0**

• Za negativne brojeve, naći komplement pozitivne vrijednosti i dodati 1

3 u potpunom komplementu je 011

-3 u potpunom komplementu je:

Invertovati bitove 011 postaje 100

Dodati 1 100 + 1 = 101

## Cijeli brojevi

Šta je 1010 u potpunom komplementu?

Negativan broj jer je krajnji lijevi bit 1 Invertovati bitove 1010 postaje 0101 Dodaj 1  $0101 + 1 = 0110 (+6)$ Originalni broj je -6

### Opseg cijelih brojeva

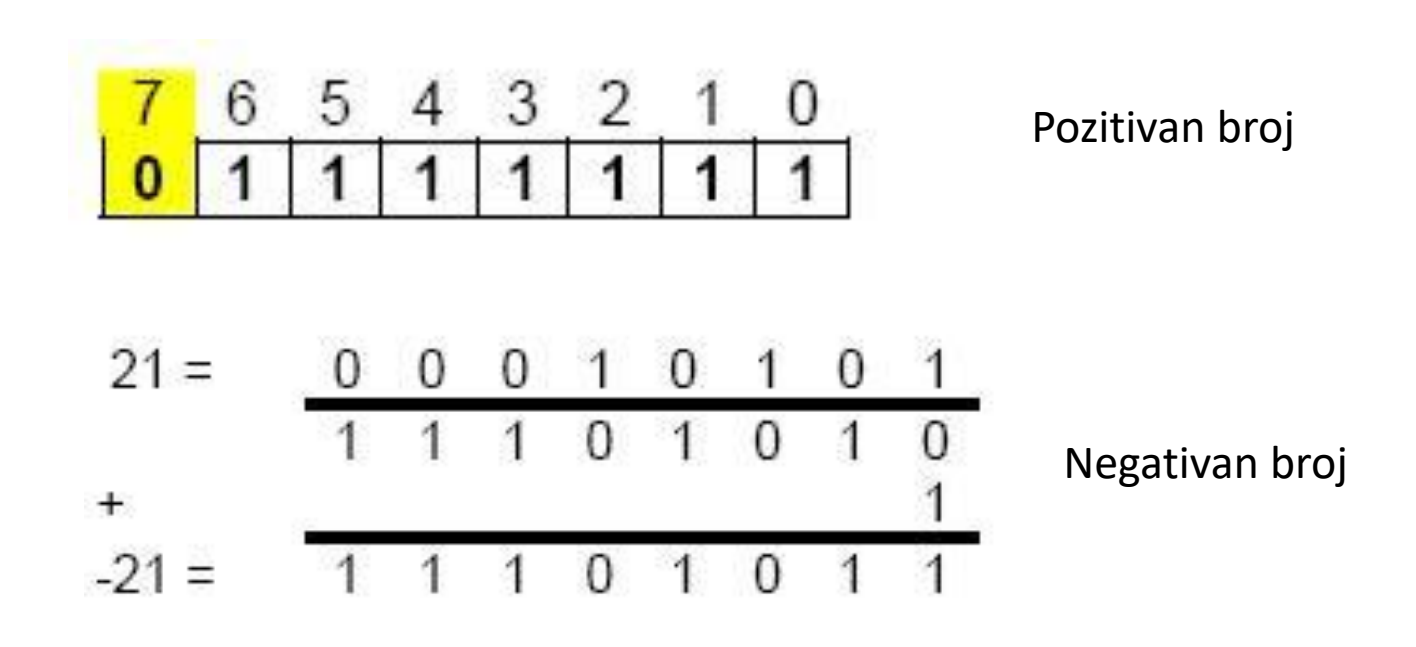

Za 8 bita: od -128 do 127 (od -2<sup>7</sup> do 2<sup>7</sup>-1 ) Za 16 bita: od  $-2^{15}$  do  $2^{15}-1$ Za 32 bita: od  $-2^{31}$  do  $2^{31}$ -1

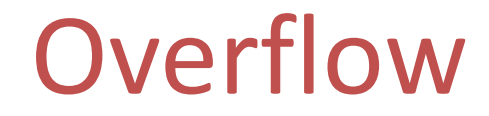

**Sabiranje 5 + 4 u čevorobitnoj notaciji potpunog komplementa**

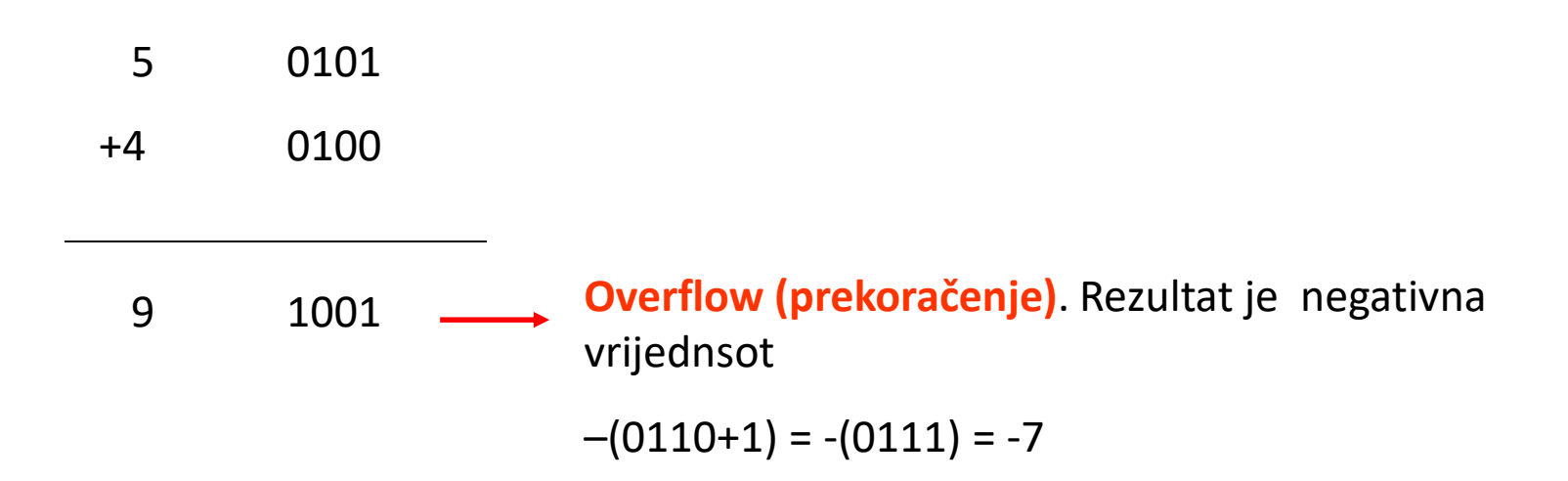

Postoje ograničenja na veličinu vrijednosti koja se može predstaviti.

Obično se cijeli brojevi (integers) predstavljaju sa 32 bita.

# Cijeli brojevi - zaključak

- U računaru se mogu uskladištiti samo brojevi unutar opsega.
- Uskladišteni brojevi se predstavljaju u računaru tačno.
- Rezultat arimetičke operacije sa cijelim brojevima je cio broj.
- Ako je rezultat neke operacije izvan opsega cijelih brojeva dolazi do prekoračenja opsega (Integer Overflow) i prekida rada programa.